## Default administrator user account in Ezeelogin

462 Manu Chacko November 24, 2021 [Features & Functionalities](https://www.ezeelogin.com/kb/category/features-functionalities/6/) 1613

## Default administrator user account in Ezeelogin

The default administrator user account will be created at the time of Ezeelogin installation. This account will be the super admin who has all the privileges in Ezeelogin. You cannot delete or modify the username of this account. If you want to modify the username there is no way other than uninstalling and reinstalling the Ezeelogin.

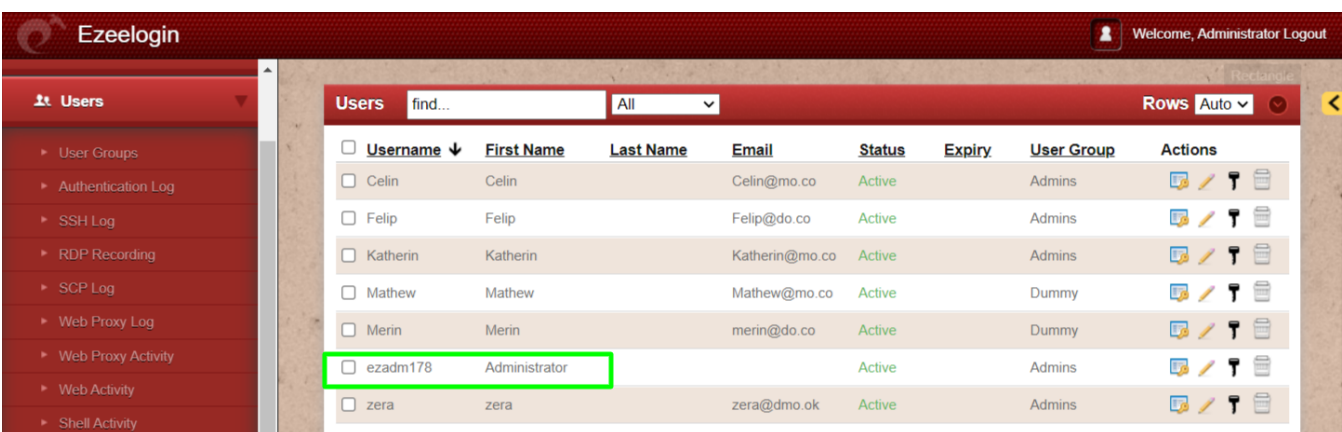

You can also find the default administrator user account from the Ezeeogin configuration file.

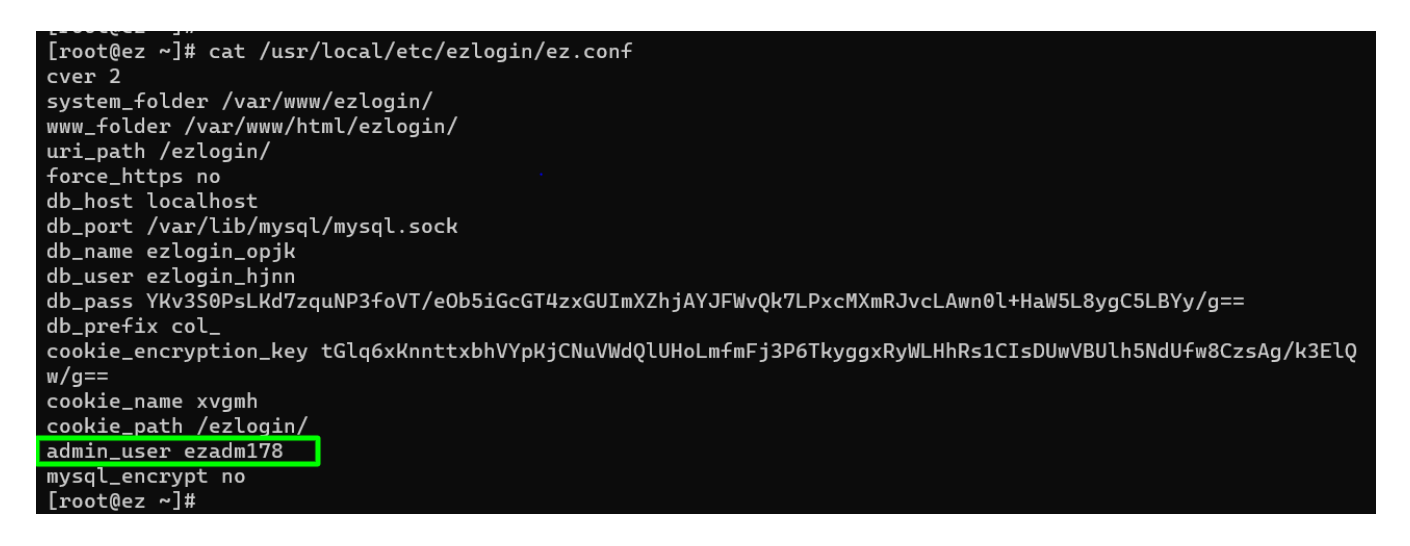

Online URL:

<https://www.ezeelogin.com/kb/article/default-administrator-user-account-in-ezeelogin-462.html>